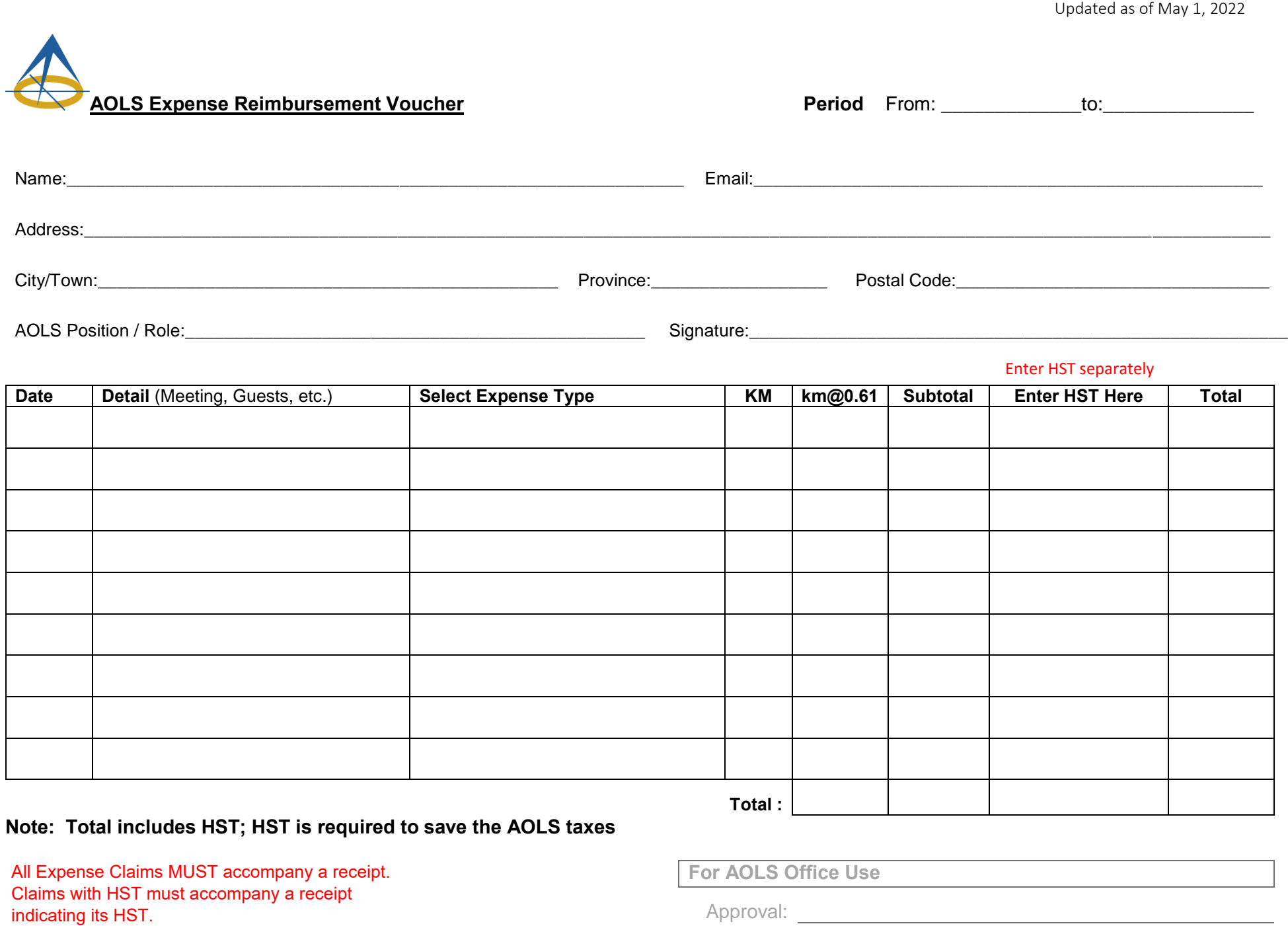

## **Note: Total includes HST; HST is required to save the AOLS taxes**

All Expense Claims MUST accompany a receipt. Claims with HST must accompany a receipt

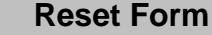

**For AOLS Office Use**

Approval:

**Submit Form**

Name: <u>2000 - 2000 - 2000 - 2000 - 2000 - 2000 - 2000 - 2000 - 2000 - 2000 - 2000 - 2000 - 2000 - 2000 - 2000 - 2000 - 2000 - 2000 - 2000 - 2000 - 2000 - 2000 - 2000 - 2000 - 2000 - 2000 - 2000 - 2000 - 2000 - 2000 - 2000 </u>

Account: